# МИНОБРНАУКИ РОССИИ

# ВЛАДИВОСТОКСКИЙ ГОСУДАРСТВЕННЫЙ УНИВЕРСИТЕТ ЭКОНОМИКИ И СЕРВИСА

# КАФЕДРА ДИЗАЙНА И ТЕХНОЛОГИЙ

Рабочая программа дисциплины (модуля)

# **3D ТЕХНОЛОГИИ В ДИЗАЙН-ПРОЕКТИРОВАНИИ**

Направление и направленность (профиль) 29.03.05 Конструирование изделий легкой промышленности. Технология моды

> Год набора на ОПОП 2019

Форма обучения очная

Владивосток 2020

Рабочая программа дисциплины (модуля) «3D технологии в дизайн-проектировании» составлена в соответствии с требованиями ФГОС ВО по направлению подготовки 29.03.05 Конструирование изделий легкой промышленности (утв. приказом Минобрнауки России от 22.09.2017г. №962) и Порядком организации и осуществления образовательной деятельности по образовательным программам высшего образования – программам бакалавриата, программам специалитета, программам магистратуры (утв. приказом Минобрнауки России от 05.04.2017 г. N301).

Составитель(и): *Плеханова В.А., Viktoriya.Plehanova@vvsu.ru Розанова Е.А., кандидат технических наук, доцент, Кафедра дизайна и технологий, elena.legenzova@vvsu.ru*

Утверждена на заседании кафедры дизайна и технологий от 24.03.2020 , протокол № 11

# СОГЛАСОВАНО:

Заведующий кафедрой (разработчика) Клочко И.Л.

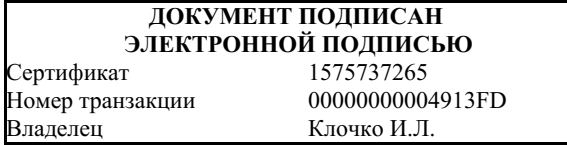

## **1 Цель, планируемые результаты обучения по дисциплине (модулю)**

Целью освоения дисциплины «3D технологии в дизайн-проектировании» является: формирование профессионального мышления, получение практических навыков использования программного обеспечения для работы с двух и трехмерной графикой, что является необходимым условием для профессиональной деятельности дизайнера.

Задачи освоения дисциплины:

– закрепление основных навыков профессиональных компетенций;

– использование информационной компетентности, предполагающей владение новым программным обеспечением для работы с трехмерной графикой;

– разработка конструкции изделия с учётом технологий изготовления (компьютерное проектирование различных объектов дизайна);

– применение на практике 3D технологий в профессиональной деятельности (изготовление на 3D оборудовании различных объектов дизайна);

Знания и навыки, получаемые студентами в результате изучения вышеуказанной дисциплины, необходимы в процессе обучения и в будущей профессиональной деятельности. Дисциплина ориентирована на применение широкого комплекса компьютерных технологий в процессе обучения.

Планируемыми результатами обучения по дисциплине (модулю), являются знания, умения, навыки. Перечень планируемых результатов обучения по дисциплине (модулю), соотнесенных с планируемыми результатами освоения образовательной программы, представлен в таблице 1.

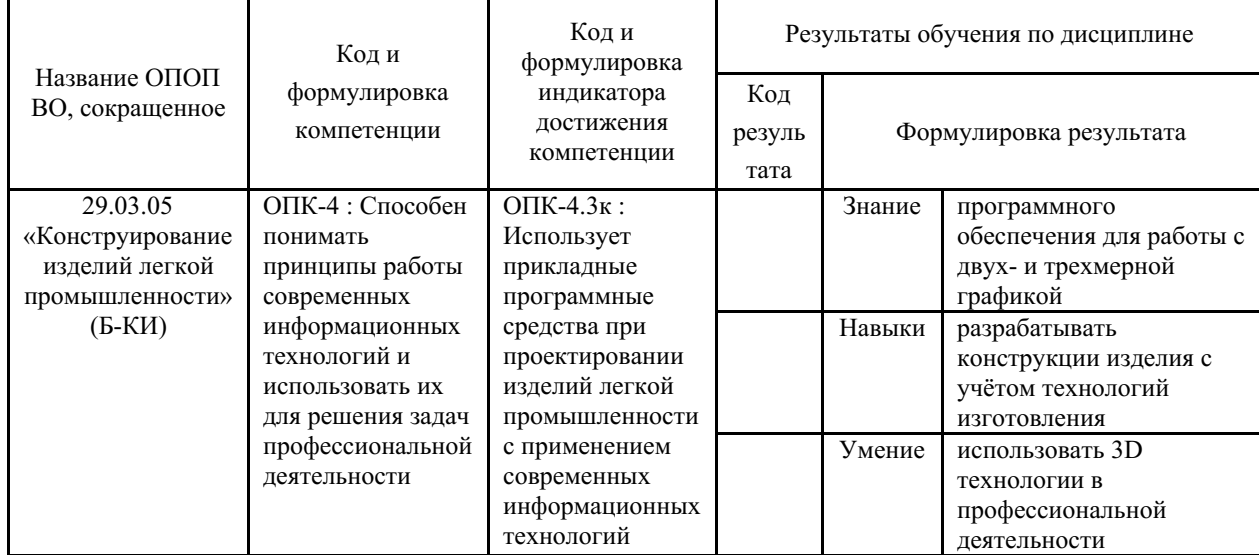

Таблица 1 – Компетенции, формируемые в результате изучения дисциплины (модуля)

## **2 Место дисциплины (модуля) в структуре ОПОП**

Дисциплина «3D технологии в дизайн-проектировании» относится к обязательным дисциплинам общепрофессионального цикла.

## **3. Объем дисциплины (модуля)**

Объем дисциплины (модуля) в зачетных единицах с указанием количества

академических часов, выделенных на контактную работу с обучающимися (по видам учебных занятий) и на самостоятельную работу, приведен в таблице 2.

| Название ОПОП<br>BO.                                            | Форма<br>обуче-<br>ния | Часть<br>УП | Семестр<br>$(0\Phi 0)$<br>или курс<br>(ЗФО.<br>O3ΦO) | Трудо-<br>емкость | Объем контактной работы (час) |            |       |          |                    |            |            |                          |
|-----------------------------------------------------------------|------------------------|-------------|------------------------------------------------------|-------------------|-------------------------------|------------|-------|----------|--------------------|------------|------------|--------------------------|
|                                                                 |                        |             |                                                      | (3.E.)            | Всего                         | Аудиторная |       |          | Внеауди-<br>торная |            | <b>CPC</b> | Форма<br>arrec-<br>тации |
|                                                                 |                        |             |                                                      |                   |                               | лек.       | прак. | лаб.     | $\Pi$ A            | <b>KCP</b> |            |                          |
| 29.03.05<br>Конструирование<br>изделий легкой<br>промышленности | ОФО                    | E1.E        | 5                                                    | 3                 | 55                            | $\theta$   | 54    | $\theta$ |                    | $\theta$   | 53         | Э                        |

Таблица 2 – Общая трудоемкость дисциплины

# **4 Структура и содержание дисциплины (модуля)**

### **4.1 Структура дисциплины (модуля) для ОФО**

Тематический план, отражающий содержание дисциплины (перечень разделов и тем), структурированное по видам учебных занятий с указанием их объемов в соответствии с учебным планом, приведен в таблице 3.1

Таблица 3.1 – Разделы дисциплины (модуля), виды учебной деятельности и формы текущего контроля для ОФО

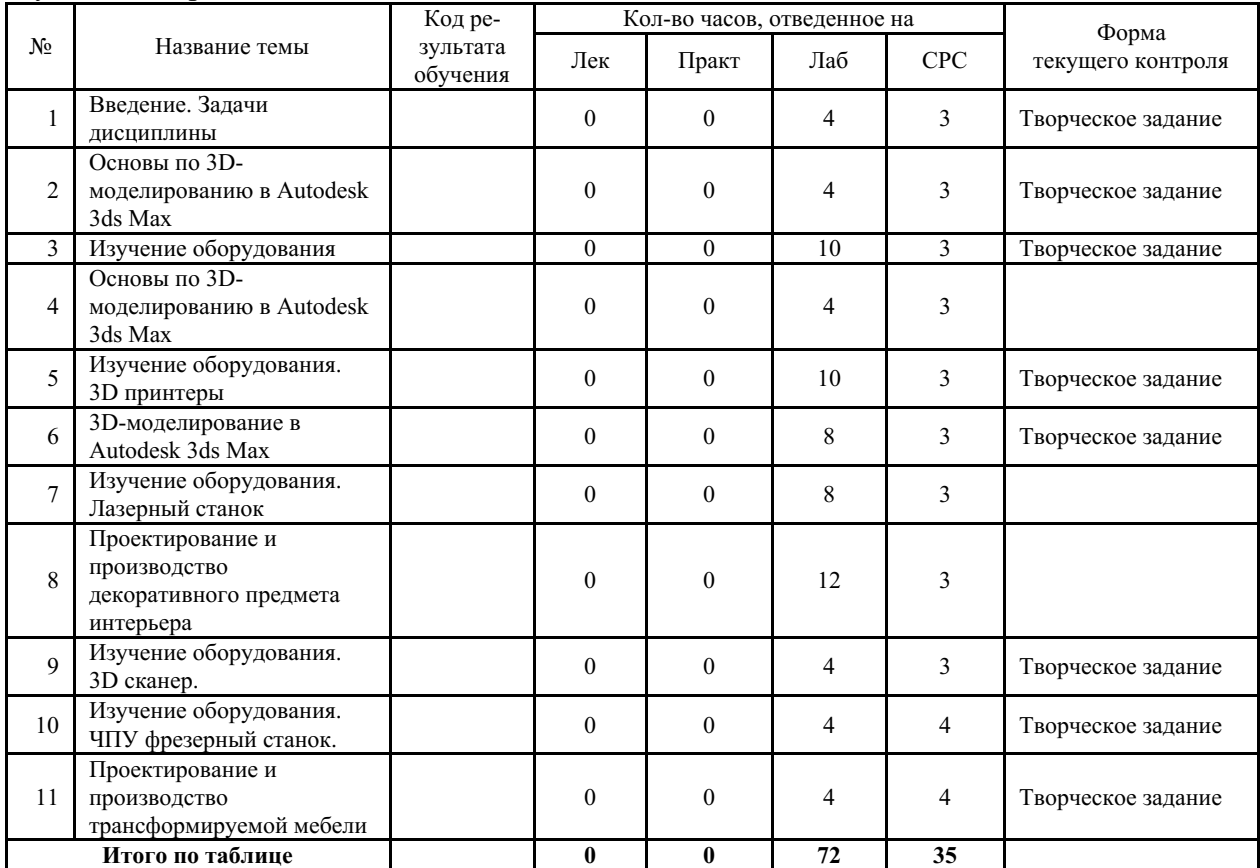

## **4.2 Содержание разделов и тем дисциплины (модуля) для ОФО**

## *Тема 1 Введение. Задачи дисциплины.*

Содержание темы: Отрасли применения 3D принтеров. Виды печати на 3D принтерах. Преимущества использования 3D печати. Обзор оборудования в лаборатории.

Формы и методы проведения занятий по теме, применяемые образовательные

технологии: лабораторная работа, образовательные технологии традиционные и инновационные: по характеру содержания и структуры – общеобразовательные и профессионально-ориентированные, по современным средствам обучения – действеннопрактические.

Виды самостоятельной подготовки студентов по теме: .

### *Тема 2 Основы по 3D-моделированию в Autodesk 3ds Max.*

Содержание темы: Рабочее пространство Autodesk 3ds Max. Горячие клавиши. Примитивные фигуры. Трансформация объектов. Клонирование объектов.

Формы и методы проведения занятий по теме, применяемые образовательные технологии: лабораторная работа, образовательные технологии традиционные и инновационные: по характеру содержания и структуры – общеобразовательные и профессионально-ориентированные, по современным средствам обучения – действеннопрактические.

Виды самостоятельной подготовки студентов по теме: .

### *Тема 3 Изучение оборудования.*

Содержание темы: Режущий плоттер. Изучение аппарата, предназначенного для вырезания изображений из бумаж-ных, картонных, пленочных, пластиковых и других видов листовых и рулонных материалов. Изучение программного обеспечения для предпечатной подготовки (Corel Draw/ Adobe Illustrator, ПО.

Формы и методы проведения занятий по теме, применяемые образовательные технологии: лабораторная работа, образовательные технологии традиционные и инновационные: по характеру содержания и структуры – общеобразовательные и профессионально-ориентированные, по современным средствам обучения – действеннопрактические.

Виды самостоятельной подготовки студентов по теме: .

## *Тема 4 Основы по 3D-моделированию в Autodesk 3ds Max.*

Содержание темы: Работа с вершинами, ребрами и полигонами в Autodesk 3ds Max Вершины, рёбра, полигоны. Импортирование графики из векторного редактора (Corel Draw/ Adobe Illustrator) в редактор по 3D моделированию Autodesk 3ds Max. Преобразование объекта. Низкополигональное моделиро-вание меча.

Формы и методы проведения занятий по теме, применяемые образовательные технологии: .

Виды самостоятельной подготовки студентов по теме: .

## *Тема 5 Изучение оборудования. 3D принтеры.*

Содержание темы: Изучение оборудования. Послойное создание детали. Виды пластика для печати. Изучение про-граммного обеспечения для предпечатной подготовки. Обзор 3D редакторов.

Формы и методы проведения занятий по теме, применяемые образовательные технологии: лабораторная работа, образовательные технологии традиционные и инновационные: по характеру содержания и структуры – общеобразовательные и профессионально-ориентированные, по современным средствам обучения – действеннопрактические.

Виды самостоятельной подготовки студентов по теме: .

## *Тема 6 3D-моделирование в Autodesk 3ds Max.*

Содержание темы: Моделирование венского стула. Распечатка в масштабе созданного объекта на 3D принтере.

Формы и методы проведения занятий по теме, применяемые образовательные технологии: лабораторная работа, образовательные технологии традиционные и инновационные: по характеру содержания и структуры – общеобразовательные и профессионально-ориентированные, по современным средствам обучения – действеннопрактические.

Виды самостоятельной подготовки студентов по теме: .

## *Тема 7 Изучение оборудования. Лазерный станок.*

Содержание темы: Изучение оборудования. Резка по заданному контуру, нанесение на материал рисунки. Изучение программного обеспечения для предпечатной подготовки (Corel Draw/ Adobe Illustrator, ПО для трансляции на станок). Печать на фанере.

Формы и методы проведения занятий по теме, применяемые образовательные технологии: .

Виды самостоятельной подготовки студентов по теме: .

### *Тема 8 Проектирование и производство декоративного предмета интерьера.*

Содержание темы: Разработка концепции декоративного предмета. Клаузура. Разработка чертежей. 3D моделирова-ние. Печать предмета на 3D принтере.

Формы и методы проведения занятий по теме, применяемые образовательные технологии: .

Виды самостоятельной подготовки студентов по теме: .

### *Тема 9 Изучение оборудования. 3D сканер.*

Содержание темы: Изучение оборудования. Сканирование предмета. Изучение программного обеспечения. Получе-ние данных физического объекта, трансляция данных в 3D форму. Обработка полученной 3D мо-дели в редакторе ZBrush.

Формы и методы проведения занятий по теме, применяемые образовательные технологии: лабораторная работа, образовательные технологии традиционные и инновационные: по характеру содержания и структуры – общеобразовательные и профессионально-ориентированные, по современным средствам обучения – действеннопрактические.

Виды самостоятельной подготовки студентов по теме: .

## *Тема 10 Изучение оборудования. ЧПУ фрезерный станок.*

Содержание темы: Обзор оборудования. Изучение программного обеспечения для предпечатной подготовки (Corel Draw/ Adobe Illustrator, ПО для трансляции на станок).

Формы и методы проведения занятий по теме, применяемые образовательные технологии: лабораторная работа, образовательные технологии традиционные и инновационные: по характеру содержания и структуры – общеобразовательные и профессионально-ориентированные, по современным средствам обучения – действеннопрактические.

Виды самостоятельной подготовки студентов по теме: .

#### *Тема 11 Проектирование и производство трансформируемой мебели.*

Содержание темы: Разработка концепции трансформируемой мебели/ мебели конструктора. Клаузура. Разработка чертежей. 3D моделирование. Печать мебели или её отдельной части в масштабе на 3D принтере.

Формы и методы проведения занятий по теме, применяемые образовательные технологии: лабораторная работа, образовательные технологии традиционные и инновационные: по характеру содержания и структуры – общеобразовательные и профессионально-ориентированные, по современным средствам обучения – действеннопрактические.

Виды самостоятельной подготовки студентов по теме: .

**5 Методические указания для обучающихся по изучению и реализации дисциплины (модуля)**

## **5.1 Методические рекомендации обучающимся по изучению дисциплины и по обеспечению самостоятельной работы**

Процесс изучения данной дисциплины предполагает выполнение лабораторных работ, сопровождающихся демонстрацией видео-уроков и других презентационных материалов. Знания, полученные студентами в аудитории, закрепляются и дополняются самостоятельно дома, в библиотеке, посредством использования ресурсов глобальной сети Интернет. Аудитория должна быть оснащена мультимедийным оборудованием и диапроектором. Классы для практических занятий должны быть оборудованы столами с горизонтальными столешницами. В качестве наглядных пособий на практических занятиях используется методический фонд кафедры.

Учебно-методический материал для СРС представлен (на цифровом носителе) в виде: презентаций PowerPoint; заданий и пояснений в Adobe Acrobat; визуальный/графический материал в виде растровых изображений.

Успешное освоение дисциплины предполагает активную работу студентов на всех занятиях аудиторной формы: практические, выполнение аттестационный мероприятий, эффективную самостоятельную работу.

В процессе изучения дисциплины студенту необходимо ориентироваться на самостоятельную проработку материалов практических занятий, выполнение творческих заданий и формирование портфолио.

Перечень тем творческих заданий, рекомендации по их выполнению и формированию портфолио представлены в ФОС.

## **5.2 Особенности организации обучения для лиц с ограниченными возможностями здоровья и инвалидов**

При необходимости обучающимся из числа лиц с ограниченными возможностями здоровья и инвалидов (по заявлению обучающегося) предоставляется учебная информация в доступных формах с учетом их индивидуальных психофизических особенностей:

- для лиц с нарушениями зрения: в печатной форме увеличенным шрифтом; в форме электронного документа; индивидуальные консультации с привлечением тифлосурдопереводчика; индивидуальные задания, консультации и др.

- для лиц с нарушениями слуха: в печатной форме; в форме электронного документа; индивидуальные консультации с привлечением сурдопереводчика; индивидуальные задания, консультации и др.

- для лиц с нарушениями опорно-двигательного аппарата: в печатной форме; в форме электронного документа; индивидуальные задания, консультации и др.

# **6 Фонд оценочных средств для проведения текущего контроля и промежуточной аттестации обучающихся по дисциплине (модулю)**

В соответствии с требованиями ФГОС ВО для аттестации обучающихся на соответствие их персональных достижений планируемым результатам обучения по дисциплине (модулю) созданы фонды оценочных средств. Типовые контрольные задания, методические материалы, определяющие процедуры оценивания знаний, умений и навыков, а также критерии и показатели, необходимые для оценки знаний, умений, навыков и характеризующие этапы формирования компетенций в процессе освоения образовательной программы, представлены в Приложении 1.

# **7 Учебно-методическое и информационное обеспечение дисциплины (модуля)**

# *7.1 Основная литература*

1. Косенко И.И., Кузнецова Л.В., Николаев А.В. и др. Проектирование и 3D моделирование в средах CATIA V5, ANSYS и Dymola 7.3 : Учебное пособие [Электронный ресурс] : ИНФРА-М , 2020 - 183 - Режим доступа: http://znanium.com/catalog/document? id=348706

2. Логиновский А.Н., Буторина И.В., Васильева В.Н., Хейфец А.Л. - под ред. ИНЖЕНЕРНАЯ 3D-КОМПЬЮТЕРНАЯ ГРАФИКА 3-е изд., пер. и доп. Учебник и практикум для академического бакалавриата [Электронный ресурс] , 2017 - 602 - Режим доступа: https://urait.ru/book/inzhenernaya-3d-kompyuternaya-grafika-404452

# *7.2 Дополнительная литература*

1. 3D технологии в дизайне и технологии художественной обработки материалов на примере 3D сканера Range Vision Smart [Электронный ресурс] , 2017 - 30 - Режим доступа: https://lib.rucont.ru/efd/651989

2. 3D-моделирование в инженерной графике : Учебники и учебные пособия для вузов [Электронный ресурс] - Казань : Казанский научно-исследовательский технологический университет (КНИТУ) , 2017 - 272 - Режим доступа: http://biblioclub.ru/index.php?page=book\_red&id=500424

3. Алексеев А. Г. ДИЗАЙН-ПРОЕКТИРОВАНИЕ 2-е изд. Учебное пособие для СПО [Электронный ресурс] , 2020 - 90 - Режим доступа: https://urait.ru/book/dizayn-proektirovanie-456785

4. Колошкина И. Е., Селезнев В. А. ИНЖЕНЕРНАЯ ГРАФИКА. CAD. Учебник и практикум для вузов [Электронный ресурс] , 2020 - 220 - Режим доступа: https://urait.ru/book/inzhenernaya-grafika-cad-456167

5. Рихтер А.А., Шахраманьян М.А. Информационные и учебно-методические основы 3D-моделирования (теория и практика) : Учебно-методическая литература [Электронный ресурс] : ИНФРА-М - Режим доступа: http://znanium.com/catalog/document? id=334833

# *7.3 Ресурсы информационно-телекоммуникационной сети "Интернет", включая профессиональные базы данных и информационно-справочные системы (при необходимости):*

1. Электронная библиотечная система «РУКОНТ» - Режим доступа: http://biblioclub.ru/

2. Электронная библиотечная система «РУКОНТ» - Режим доступа: https://lib.rucont.ru/

3. Электронная библиотечная система ZNANIUM.COM - Режим доступа: http://znanium.com/

4. Электронно-библиотечная система издательства "Юрайт" - Режим доступа: https://urait.ru/

5. Open Academic Journals Index (OAJI). Профессиональная база данных - Режим доступа: http://oaji.net/

6. Президентская библиотека им. Б.Н.Ельцина (база данных различных профессиональных областей) - Режим доступа: https://www.prlib.ru/

7. Информационно-справочная система "Консультант Плюс" - Режим доступа: http://www.consultant.ru/

# **8 Материально-техническое обеспечение дисциплины (модуля) и перечень информационных технологий, используемых при осуществлении образовательного**

# **процесса по дисциплине (модулю), включая перечень программного обеспечения**

Основное оборудование: Программное обеспечение:

# МИНОБРНАУКИ РОССИИ

# ВЛАДИВОСТОКСКИЙ ГОСУДАРСТВЕННЫЙ УНИВЕРСИТЕТ ЭКОНОМИКИ И СЕРВИСА

# КАФЕДРА ДИЗАЙНА И ТЕХНОЛОГИЙ

Фонд оценочных средств для проведения текущего контроля и промежуточной аттестации по дисциплине (модулю)

# **3D ТЕХНОЛОГИИ В ДИЗАЙН-ПРОЕКТИРОВАНИИ**

Направление и направленность (профиль) 29.03.05 Конструирование изделий легкой промышленности. Технология моды

> Год набора на ОПОП 2019

Форма обучения очная

Владивосток 2020

# **1 Перечень формируемых компетенций**

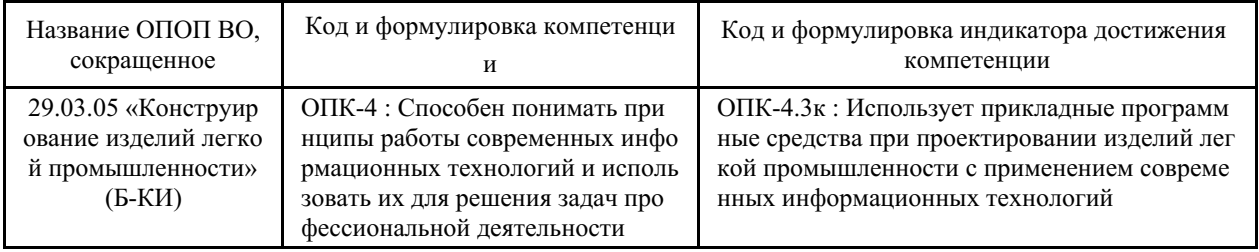

Компетенция считается сформированной на данном этапе в случае, если полученные результаты обучения по дисциплине оценены положительно (диапазон критериев оценивания результатов обучения «зачтено», «удовлетворительно», «хорошо», «отлично»). В случае отсутствия положительной оценки компетенция на данном этапе считается несформированной.

# **2 Показатели оценивания планируемых результатов обучения**

**Компетенция ОПК-4** «Способен понимать принципы работы современных информационных технологий и использовать их для решения задач профессиональной деятельности»

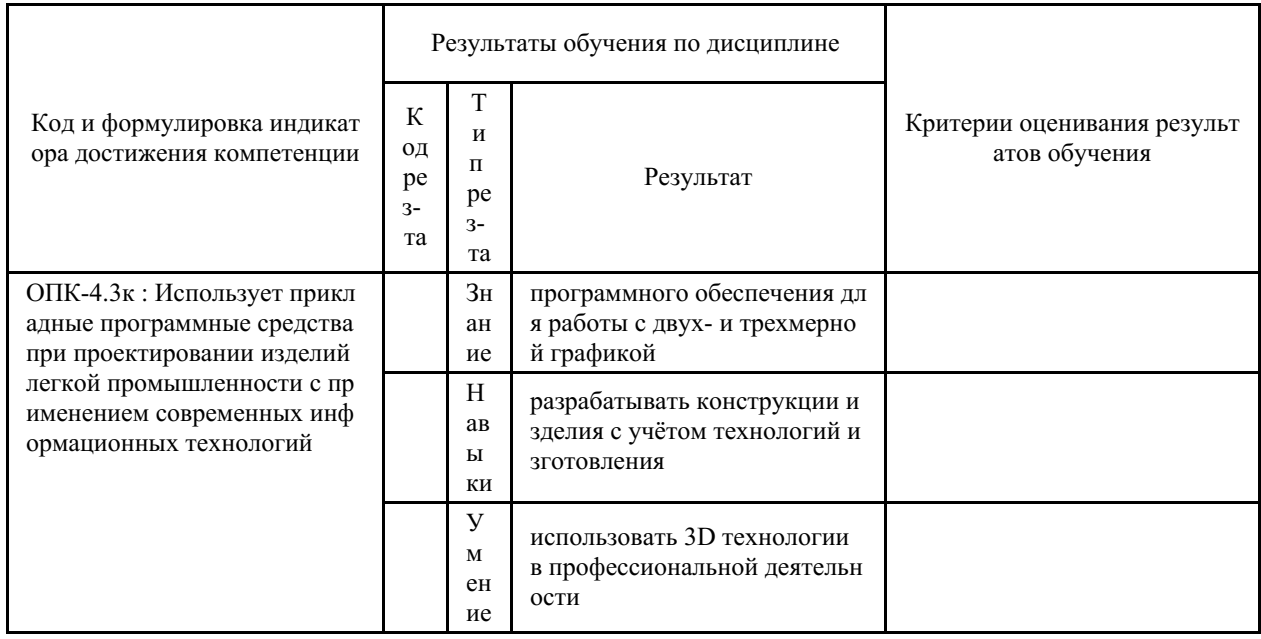

Таблица 2.1 – Критерии оценки индикаторов достижения компетенции

Таблица заполняется в соответствии с разделом 2 Рабочей программы дисциплины (модуля).

# **3 Перечень оценочных средств**

Таблица 3 – Перечень оценочных средств по дисциплине (модулю)

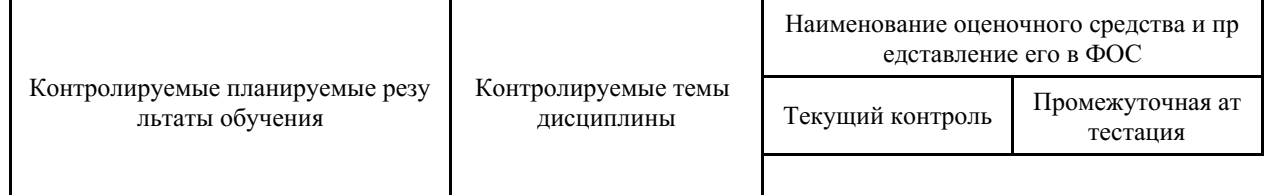

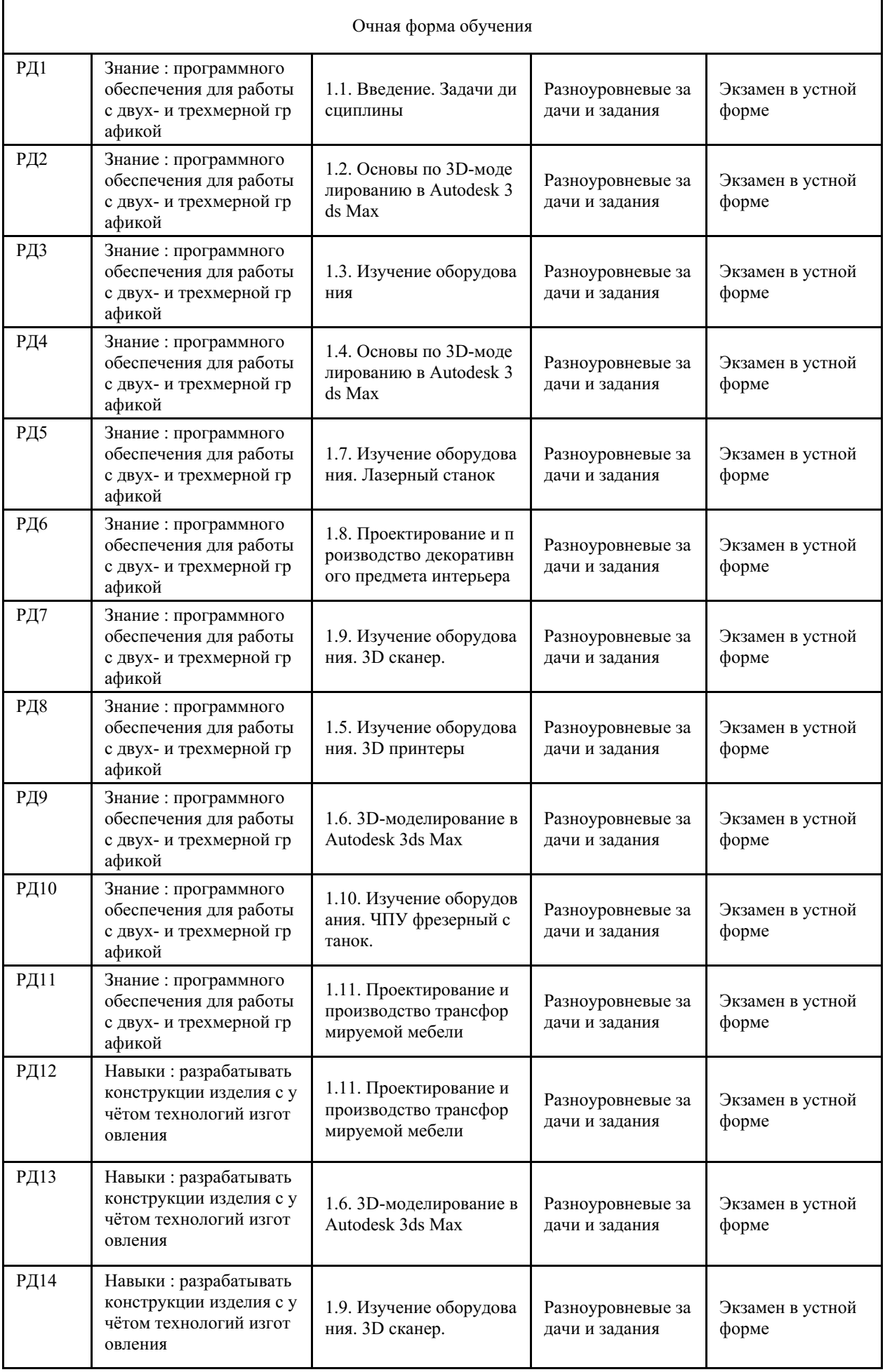

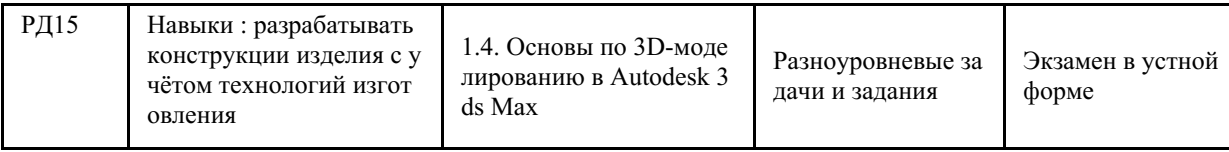

## **4 Описание процедуры оценивания**

Качество сформированности компетенций на данном этапе оценивается по результатам текущих и промежуточных аттестаций при помощи количественной оценки, выраженной в баллах. Максимальная сумма баллов по дисциплине (модулю) равна 100 баллам.

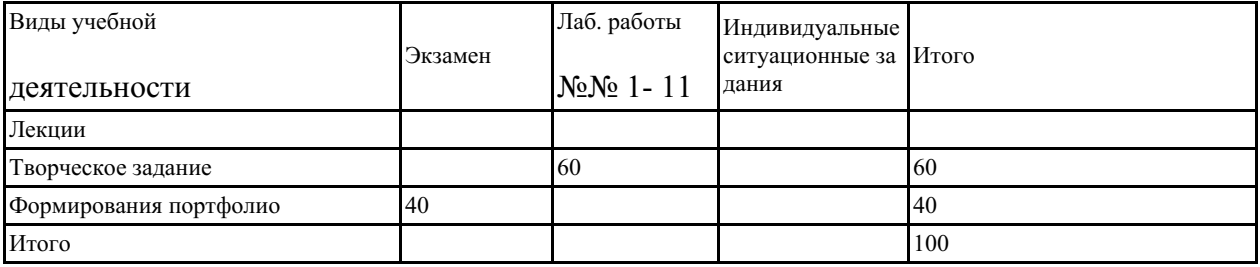

Сумма баллов, набранных студентом по всем видам учебной деятельности в рамках дисциплины, переводится в оценку в соответствии с таблицей.

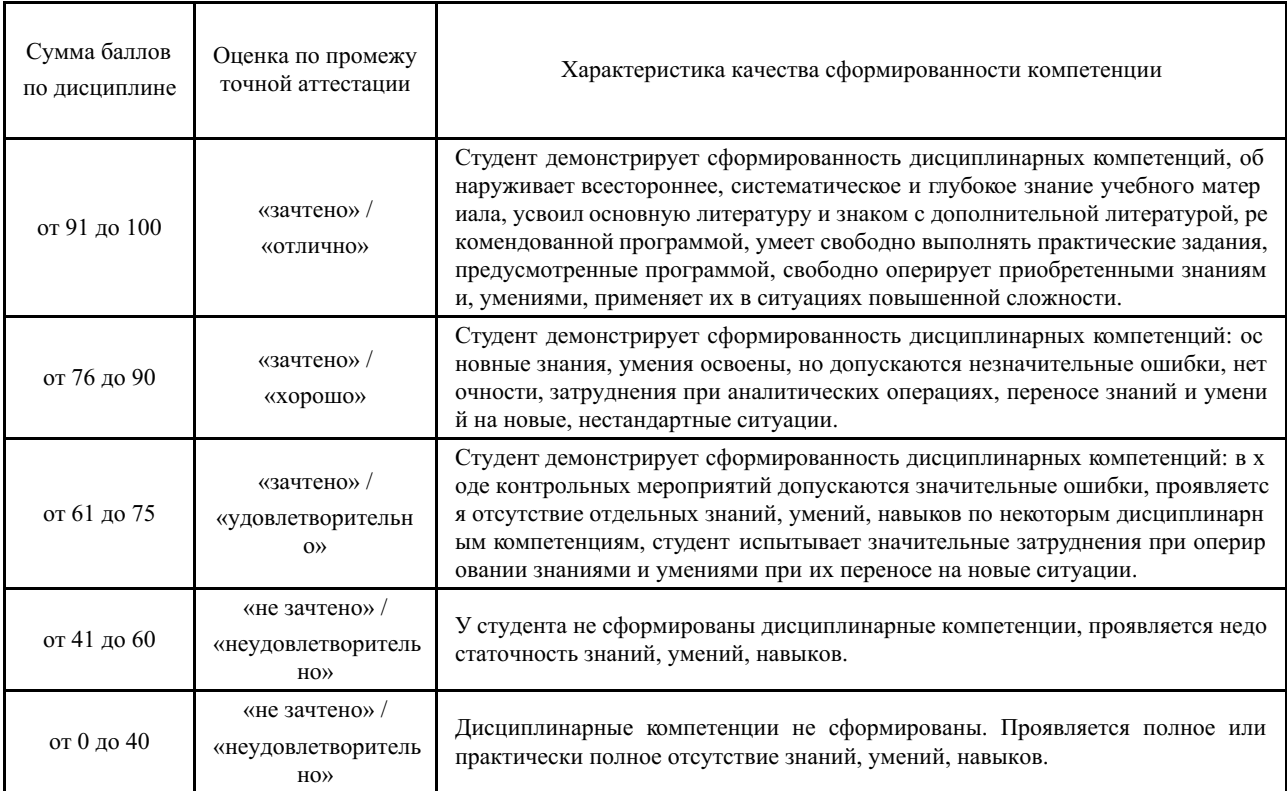

# **5 Примерные оценочные средства**

## **5.1 Темы групповых и/или индивидуальных творческих заданий**

- Тема 3. Изучение оборудования. Режущий плоттер.
- Тема 4. Основы по 3D-моделированию в Autodesk 3ds Max.
- Тема 5. Изучение оборудования. 3D принтеры.
- Тема 6. 3D-моделирование в Autodesk 3ds Max.
- Тема 7. Изучение оборудования. Лазерный станок.

Тема 9. Изучение оборудования. 3D сканер.

Тема 10. Изучение оборудования. ЧПУ фрезерный станок

*Краткие методические указания*

Творческие задания выполняются по темам лабораторных работ (3-7, 9, 10) с использованием компьютерных графических программ **((Autodesk 3ds Max/ Adobe Illustrator/ CorelDRAW/ AutoCAD))** по мере овладения студентами новыми знаниями. Для успешного прохождения **текущей аттестации** студенту необходимо предоставить выполненные задания по темам дисциплины в виде программных файлов:

- 1. программные файлы **Autodesk 3ds Max/ Adobe Illustrator/ CorelDRAW/ AutoCAD;**
- 2. цифровые изображения лабораторных работ (3-7, 9, 10) типа «PrintScreen» **(формат JPEG)** на внешнем накопителе данных **(флешка USB)**.
- 3. объект проектирования, созданного с помощью 3D оборудования (полностью объект в масштабе или его отдельную часть)

Использование компьютерных графических программ направлено на понимание студентами простых и сложных объёмных форм, способов их проектирования, без чего они не получат необходимых профессиональных компетенций.

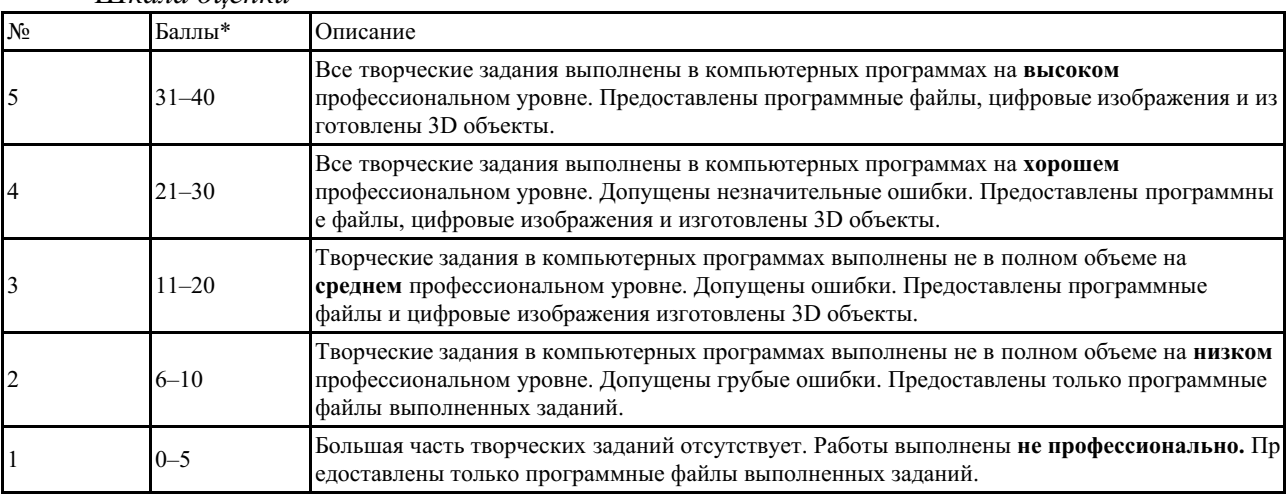

### *Шкала оценки*

# **5.2 Вопросы к экзамену**

Портфолио – отчет по процессу обучения, способ фиксирования, накопления и оценки индивидуальных достижений учащегося в определённый период его образовательной деятельности. Суть использования портфолио как технологии и как пакета документов обеспечить эффективное взаимодействие студентов с преподавателями в вузе в период обучения, а также с потенциальными работодателями до и после окончания высшего учебно‐ го заведения. Портфолио предназначен для презентации индивидуального образовательного движения студентов специализации лицам, заинтересованным в успешных выпускниках программы.

Объем портфолио не должен превышать 30 слайдов / стр. Структура портфолио:

- 1. **1. Инвариантная часть** (отражает уровень достижения академических знаний обучающегося по дисциплине)
- 1 слайд / стр. название портфолио, дисциплина, Ф.И.О. студента, группа;
- 2-16 слайд / стр. изображения выполненных творческих работ по дисциплине, с указанием номера и названия темы/задания;
- 17-19 слайд / стр. список литературы или интернет-ресурсов, которые дополнительно использовались для освоения дисциплины и самообразования.
- 1. **2. Вариативная часть** (отражает уровень самостоятельной подготовки обучающегося по дисциплине и внешних достижений, связанных с компьютерными технологиями)
- 20-30 слайд / стр. изображения индивидуальных разработок (дополнительные творческие и/или самостоятельные работы).

Защита портфолио представляет собой процесс презентации студентом всех выполненных творческих заданий по дисциплине с устными комментариями.

*Краткие методические указания*

Портфолио – отчет по процессу обучения, способ фиксирования, накопления и оценки индивидуальных достижений учащегося в определённый период его образовательной деятельности. Суть использования портфолио как технологии и как пакета документов обеспечить эффективное взаимодействие студентов с преподавателями в вузе в период обучения, а также с потенциальными работодателями до и после окончания высшего учебно‐ го заведения. Портфолио предназначен для презентации индивидуального образовательного движения студентов специализации лицам, заинтересованным в успешных выпускниках программы.

Объем портфолио не должен превышать 30 слайдов / стр.

*Шкала оценки*

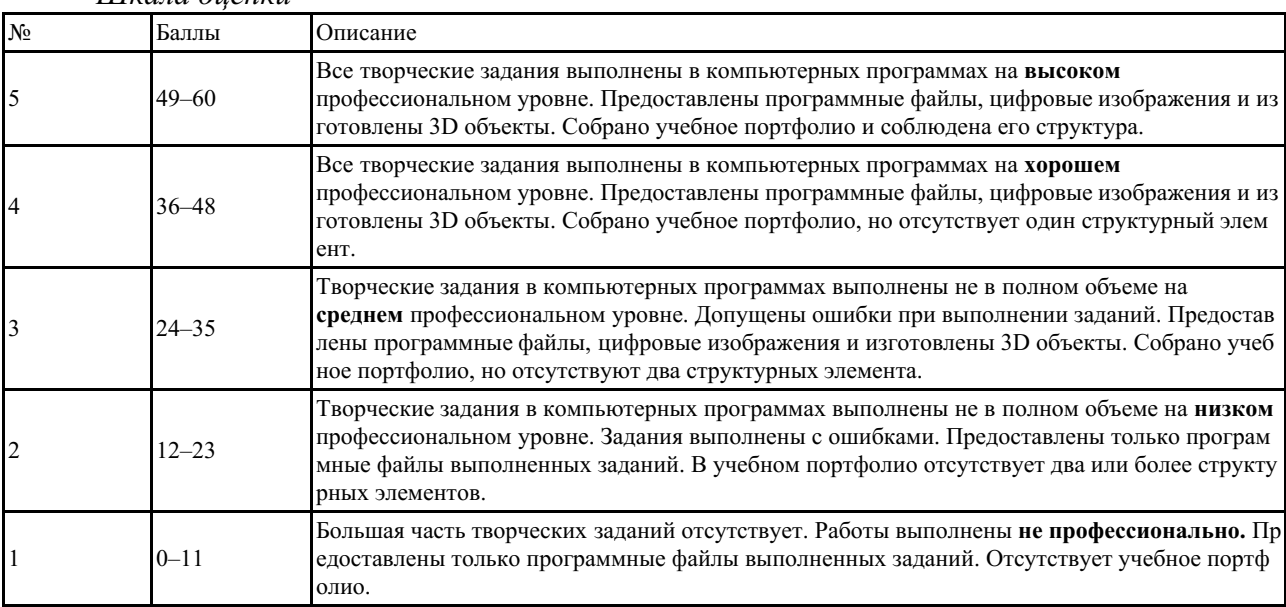